Downloadable rubikS cube

CLICK HERE TO DOWNLOAD

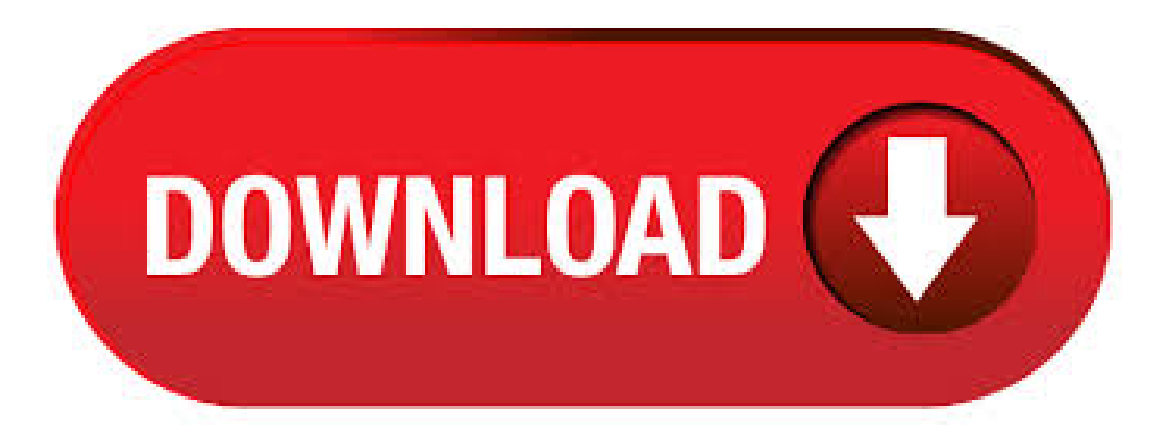

Rubik's Cube Solution Guides, Mosaic templates, educational resources downloadable at no cost. · Be the first to post a review of Rubiks Cube Timer! Additional Project Details Registered Report inappropriate content. Recommended Projects. JNetCube. JNetCube is a Rubik's Cube timer that can be used to generate scrambles, take averages, or race people across a network. Scrambles can be generated for  $2x2x2$ ,  $3x3x3$ , 4x4x4, 5x5x5,and Pyraminx. JOGLRubik's Cube. . Anyone who havean interest in solvingRubik'scubeand want their kid to learn it too; Show more Show less. Curriculum. 1 section • 9 lectures • 38m total length. Introduction. 9 lectures • 38min. Introduction. Making the yellow star. Making the white star. Finish the white layer. Make the 2nd layer, "The 4 kids on the block" Solving the 3rd layer /5(). Solve the Rubik's Cube 3x3 in six simple steps with our how-to guides: Mobile-Friendly Guide Our mobile-friendly guide provides step-by-step instructions on how to solve a 3x3 Rubik's cube. RUBIK'S CUBE 3D Model FromSi follow. Downloads k. k Views 16 Like Unlike. Thanks! Also share? Download 3D Model. Add to Embed Share Report. Triangles: k. Vertices: k. More model information No description provided. License: CC Attribution. To buy a Rubik's Cube or for more information (including downloadable guides) visit ykuqakoc.podarokideal.ru Show less Read more How to Solve a Rubik's Cube| OfficialGuide Play all. FREE shipping across the ContinentalUS when you spend over \$ Dueto the disruption ofCOVID, delivery to all destinations will take an extra 7 working days. Rubik Cube Vectors, Photos & PSD + Free Graphic Resources. Related: Ice cube;

3d cube Notebook calculator and rubiks cube on blackboard. freepik. 4. Like. Collect. Save. Creative workplace in blue and yellow colors with rubik's cube and bulb. freepik. Like. Collect. Save. Laptop with mockup screen in clean and tidy workspace. education theme. freepik. 4k Like. . Solving Rubik's cube before study or any brain related work, it will help to focus or to concentrate more. Who this course is for: Beginners who wants to learn different puzzles; Course content Expand 5 lectures + – Introduction. 5 lectures This was brief information about myself. My Introduction Preview 2x2x2 Rubik's Cube Tutorial Preview My Competition Short View/5(1). Online Rubik's Cube Stopwatch Timer. Online Rubik's Cube speedsolving timer with built-in scramble generator for WCA twisty puzzles. The stopwatch collects and analizes training statistics, calculates averages for 5 and 12 times and shows the evolution of performance on a graphical display. Inspection time, customizable design and various other options help you enjoy your puzzle practice. Save. Online Rubik's Cube Simulator. Play with the 3D Rubik's Cube simulator online. Press the scramble button and try to figure out the solution and practice. Use your keyboard: the buttons on your keyboard are assigned to each face, according to the notation. Face: F R U B L D; Slice: M E S; Whole: X Y Z; Uppercase letters do clockwise, while lowercase keys make inverse rotations. Use your mouse. For a bluetooth cube, csTimer cannot know whether a move is from for scrambling or solving. Mark scrambled with spacebar. When the space bar is pressed, the bluetooth cube is marked scrambled, any turns after that will treated as the start of timing. Mark scrambled by doing. Use specific move sequences on the bluetooth cube to mark scrambled. Beep when mark scrambled. Beep when some of. The first step to solve the Rubiks Cube is to complete just one face of the cube. At some point when attempting to finish one side of the Rubiks cube you might encounter one of the following four positions. Follow the set of moves that apply until one side of your cube is complete. TIP. Hold the cube in the same position whilst performing each set of moves. (Be careful, it's all too easy to. virtual rubik cube free download - Rubik Cube 3D, Virtual Rubik Snake, Magic Cubes of Rubik, and many more programs. THE SIMPLE SOLUTION TO RUBIK'S CUBE BY JAMES G. NOURSE PDF. Download:THE SIMPLE SOLUTION TO RUBIK'S CUBEBYJAMES G. NOURSE PDF Discover thestrategy of doing something from many sources. One of them is this publication entitle The Simple Solution To Rubik's Cube By James G. Nourse It is an effectively understood book The Simple. · The Rubik's Cube can be very frustrating and may seem next to impossible to restore to its original configuration. However, once you know a few algorithms, it is very easy to solve. The method described in this article is the layer method: first you solve one face of the cube (first layer), then the middle layer, and finally the last layer. Steps. Part 1 of 4: First Layer. 1. Familiarize 48%(). Rubik's Cube Solver. Calculate the solution for a scrambled cube puzzle in only 20 steps. Set up the scramble pattern, press the Solve button and follow the instructions. Use the color picker, apply an algorithm or use a random scramble. Introduction: How to Solve a 5x5 Rubik's Professor Cube I got a 5x5 cube recently, and learned how to do it by only learning a few algorithms. In order for you to be able to finish the cube, you will need to be able to solve a 3x3 cube, but being able to solve a 4x4 cube would also enhance your abilities for it, since the algorithms can be used on both. Rubiks-cube 3D models ready to view, buy, and download for free. Popular Rubiks-cube 3D models View all. No results. Downloadable. Rubik's Cube 2x2 Black. Views 0 Comment. 1 Like Unlike. Thanks! Also share? Animated Downloadable. RUBIK'S CUBE. k Views 1 Comment. 16 Like Unlike. Thanks! Also share? Downloadable. Rubik's Cube. Views 1 Comment. 7 Like Unlike. Thanks! Also share. Download Rubik's Cube - A simple and entertaining application designed to function as a Rubik's cube simulator, allowing you to solve various combinations of squares. Looking for downloadable 3D printing models, designs, and CAD files? Join the GrabCAD Community to get access to million free CAD files from the largest collection of professional designers, engineers, manufacturers, and students on the planet. how to solve a rubiks cube guidefree download - Rubik's Cube Guide- HowTo Solve Rubik's Cube, HowTo Solve 4x4 Rubik's Cube, HowTo Solvea RubixCube Step By Step, and many more programs. The Rubik's Cube is a 3-D combination puzzle invented in by Hungarian sculptor and professor of architecture Ernő ykuqakoc.podarokideal.rually called the Magic Cube, the puzzle was licensed by Rubik to be sold by Ideal Toy Corp. in via businessman Tibor Lacziand SevenTowns founder TomKremer. Rubik's Cube won the GermanGame ofthe Year specialaward for Best ykuqakoc.podarokideal.ruor(s):Ernő Rubik. 18+ Paper Cube Templates – PDF, DOC. Acubeisa hexahedron type of geometricfigure. The numbers of a cube's square faces, vertices and edges is 6, 8 and 12 respectively. A cube can be easily assembled by downloading a paper cube template on a regular sized paper, cutting it out, folding alongside the lines and gluing the sides together at the tabs. You will need a PDF reader to view this. Sep 23, - Rubiks Cube art, rubiks cube puzzles, rubiks cube collections, rubiks cube algorithms, rubiks cube solution and more.. See more ideas about K pins. Thank you to Tyson Mao, Jasmine Lee, and Dan Harris for your inspiration to this guide. Thank you to all of the Daisy Method contributors © Rubik's. · Everyone enjoys the classic Rubiks Cube game and now you can try it on the computer in this fun Rubiks cube game! In the game there is a cube which is composed of 27 blocks, your job is to rotate the rows of blocks until the colors of the blocks in each of the faces are the same. This game challenges the brain and is extreme fun%(). Each standards-based lesson is a companion to our downloadable digital presentations and contains tips for solving, math connections, and Rubik's trivia. The revised lesson 2 uses the daisy method to solve the WHITE Cross. The updated lesson 3 has clarified the algorithms for the WHITE Cross. Grades: K-5, , Subjects: Critical Thinking, Solve. Concepts: download. Patterns. Early. Cube Rubiks Cube. 19 15 2. Kitty Kitten Silhouette. 2 0 0. Broken Rubik'S Cube. 1 0 0. Broken Cube Rubik Dice. 3 0 1. Rubik'S Cube. 2 0 0. Rubik'S Cube Single. 8 10 0. Cube Rubik Boy Puzzle. 6 11 0. PatternRubik'S Cube. 7 6 0. Rubik Cube Rubik Cube. 5 7 2. Cube Hand BoyYoung. 10 5 2. FashionOfThe 80S. 6 7 0. Rubik'S Cube Rubik. 9 5 2. Rubik'S Cube Game. Next page› Freeimages of. Downloadable Prints OfRetro Toy - WallArt Rubiks Cube Print YOUGETALL 10 PRINTS, 1 ofeach colour shown above! \*\*\*\*\* GET A 20% DISCOUNT on your next PRINT TODAY by signing up for our FREE shop newsletter here (coupon will be emailed. Title: Rubik's Cube 3x3 Solution Guide Author: Seven Towns Ltd Created Date: 10/4/ PM. How to solve a rubix cube 3x3 fastest way pdf - We recommend the following according to which we believe an average person could solve the cube under two minutes with weeks of practice. We'll need to learn just short algorithms. Once we get a hang of how to solve it, it's just a matter of a little more practice to attain enough speed. Downloadable Prints Wall Art Rubiks Cube Print Prints Wall Art Instant Download Art Printable Poster Trending Now Downloadable Art Decor DivinePrintSelection 5 out of 5 stars (3) \$ Favorite. Theclassic Rubik's Cube(3x3x3) was invented in by a Hungarian professor named Ernő Rubik. He originally called it the"Magic Cube"however in it was renamed after itscreatorand is known sinceas the"Rubik's Cube". During the 's the Rubik's Cube became a sensation and by the mid 80's 20% of the world's population at the time had played with it - That's 1 in every 5 people on. · Every day after dinner, I would work on the cube until I messed something up. Finally after solving only one face, I resorted to reading the instructions. I told myself that this was more like following a cooking recipe than cheating. The official Rubik's Cube website has a downloadable illustrated manual and a series of videos in six stages. Download rubiks game for pc. Most people looking for Rubiks game for pc downloaded: Rubik's Cube. Download. 4 on 14 votes. This is the classic Rubik's Cube game. In this game there is a cube composed of 27 blocks (9 blocks on each face) MoscowBilliards. Download. on 32 votes. Are you tired of boredom? Howabout playing billiards game? Moscow Billiards is a Pyramid billiards. Rubiks Cube Game Fun Entert. 8 8 5. Rubik'S Cube, Rubik, Cube. 11 23 2. Mathematics Colorful Game C. 4 6 0. Cube, Wood, Rubik. 6 6 1. Cube Game Rubik'S Cube Cube. 8 8 0. Cube, Sea, Infographics. 7 5 0. Babyrajeshraj Cube Cuborubi. 10 4 2.

Magic Cube, Puzzle. 12 13 4. Cube, Woman, Victorian. 5 9 2. Cube, Rubik Cube, Puzzle. 4 6 1. Cube Rubik Colors Rubik Rub. 7 9 0. Rubik'S Cube, Cube. 2 2 0. Free Rubiks 3Dmodels for download, files in 3ds, max,c4d, maya, blend, obj, fbxwith lowpoly,animated, rigged, game, and VRoptions. Phase 2 ofthe Official"Howto Solvea Rubik's Cube"Overviewhas to do with addressing exactlywhat is known as the"White Cross". The objective is to position all the side items that have white on them in the proper position. Rubik's Cube can be downloaded from our website for free. Rubik's Cube is categorized as Games. Some of the software aliases include "Rubiks Cube". The common filenames for the program's installerare ykuqakoc.podarokideal.ru, ykuqakoc.podarokideal.ru, Rubiks ykuqakoc.podarokideal.ru, ykuqakoc.podarokideal.ru or ykuqakoc.podarokideal.ru etc. Our antivirus check shows that this download is malware free. This free program is a product of Novel Games Limited. The 4/5(14).

https://docs.google.com/viewer?

a=v&pid=sites&srcid=ZGVmYXVsdGRvbWFpbnx2YmQ1ZzVzZXh8Z3g6MTZiMTRlMWE4MGJhMWQxMg

https://docs.google.com/viewer?a=v&pid=sites&srcid=ZGVmYXVsdGRvbWFpbnxieHI1aGRyfGd4Ojc3ZjI3YzJiZGE2NmExYmU

https://docs.google.com/viewer?

a=v&pid=sites&srcid=ZGVmYXVsdGRvbWFpbnx5NmR5ZmNoNnRyfGd4OjUwZThhYTE0Yjk0NWE4NmQ

https://img1.liveinternet.ru/images/attach/d/2//6845/6845088\_mariner\_service\_manual.pdf

https://img0.liveinternet.ru/images/attach/d/2//6964/6964051 clipes\_gospel\_gratis.pdf

https://img0.liveinternet.ru/images/attach/d/2//7044/7044300\_new\_song\_by\_sawyer\_brown.pdf

https://img1.liveinternet.ru/images/attach/d/2//6995/6995595\_nexus\_4\_original\_wallpaper.pdf

https://docs.google.com/viewer?a=v&pid=sites&srcid=ZGVmYXVsdGRvbWFpbnxkczNyNHd6ZXJmfGd4OjViNjYyNTY2NjAyYmRiNmM

https://img1.liveinternet.ru/images/attach/d/2//6797/6797682\_mean\_girl\_2\_subtitle\_eng.pdf

https://img1.liveinternet.ru/images/attach/d/2//6829/6829830\_uyirvani\_new\_tamil\_movie\_2014.pdf

https://docs.google.com/viewer?

a=v&pid=sites&srcid=ZGVmYXVsdGRvbWFpbnx2NWV5dHNkNHJoeXxneDo0MGFkNjAyZjUyYmM2N2E1